#### RÉTROACTION TRADITIONNELLE ET TECHNOLOGIQUE EN FORMATION À DISTANCE : BONNES PRATIQUES ET RETOUR D'EXPÉRIENCE

Stéphanie Facchin, Ph. D.Denise BrodeurCégep à distance

Colloque du REFAD 201627 mai 2016, Ottawa, ON, Canada

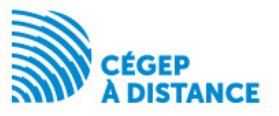

Pourquoi s'intéresser à la rétroaction?

Étude 1 : contenu et impact d'une rétroaction traditionnelle

•Que retrouve-ton dans une copie corrigée?•Existe-il un lien entre la note au cours et les annotations?

Projet de recherche Devoir+

Pratiques en matière de rétroaction technologique

Outils de rétroaction technologique

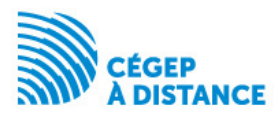

# POURQUOI S'INTÉRESSER À LA RÉTROACTION?

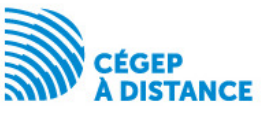

## Une part importante de la formation

#### 5,8 millions d'apprenants à l'automne 2014 uniquement (USA)28 % ayant pris au moins un cours en ligne

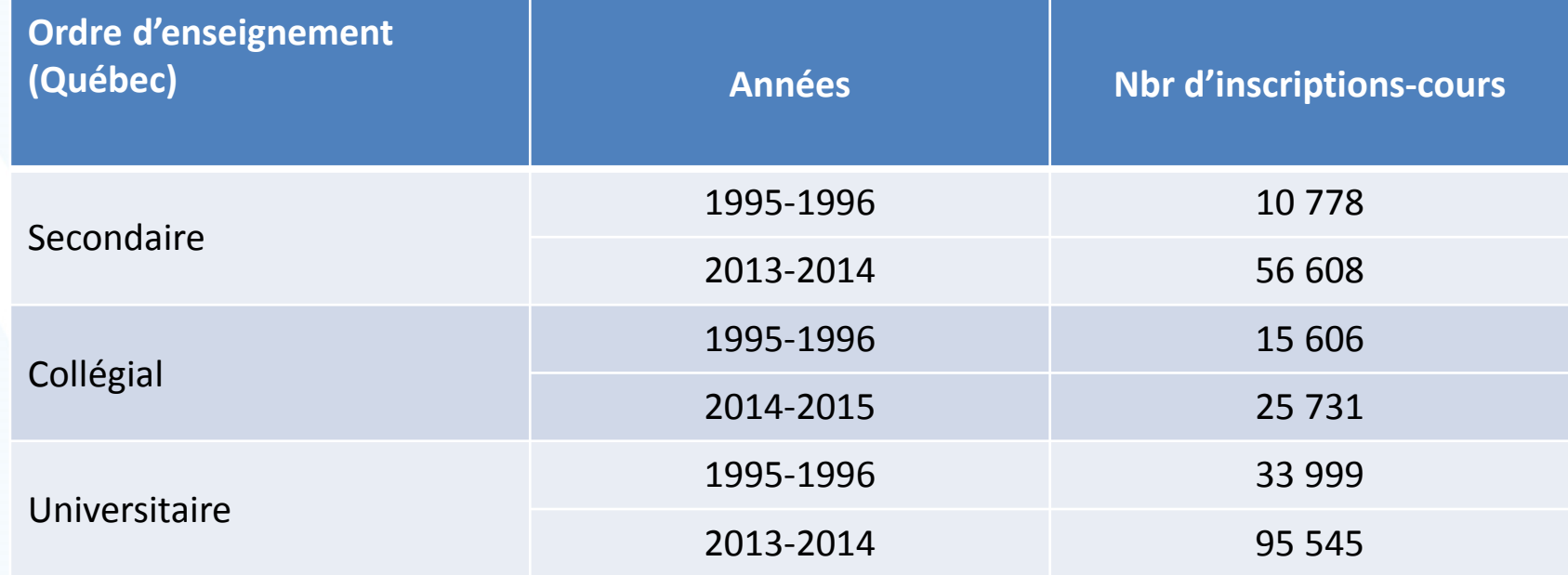

#### Et bien plus encore dans la pratique

Allen, I. E., Seaman, J., (2015). Online Report Card: Tracking Online Education in the United States. Babson Survey Research Group and Quahog Research Group, LLC. Retrieved on http://onlinelearningsurvey.com/reports/onlinereportcard.pdf.Saucier, R. (2015). Portrait des inscriptions en formation à distance (secondaire, collégial et universitaire) au Québec depuis 1995-1996. Montréal, QC : Comité de liaison interordres en formation à distance  $(C)$  IFAD)

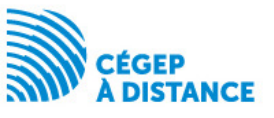

## Malgré tout

## Un taux d'abandon moyen de 35 % en formation à distance20 à 50 % supérieur à la formation en présentielle

« La réussite et la persévérance aux études demeurent des enjeux majeurs de la formation à distance encore aujourd'hui » (CLIFAD, 2014)

Carr, S. (2000). As distance education comes of age, the challenge is keeping the students. Chronicle of higher education, 46(23), A39-A41.Cégep à distance (2015, à paraître). Les indicateurs 2012-2013 du Cégep à distance. Montréal, QC : Auteur. Dorais, S. (2003). La persistance aux études, défi premier en formation à distance. Pédagogie Collégiale, 16(4), 9-15. Ekstrand, B. (2013). Prerequisites for persistence in distance education. Online Journal of Distance Learning Administration. Récupéré de http://www.westga.edu/~distance/ojdla/fall163/ekstrand164.html Rovai, A. (2003). In search of higher persistence rates in distance education online programs. Internet in Higher Education, 6, 1-16.

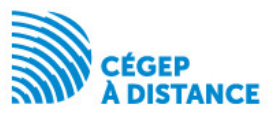

## Variables reliées à l'abandon en formation à distance

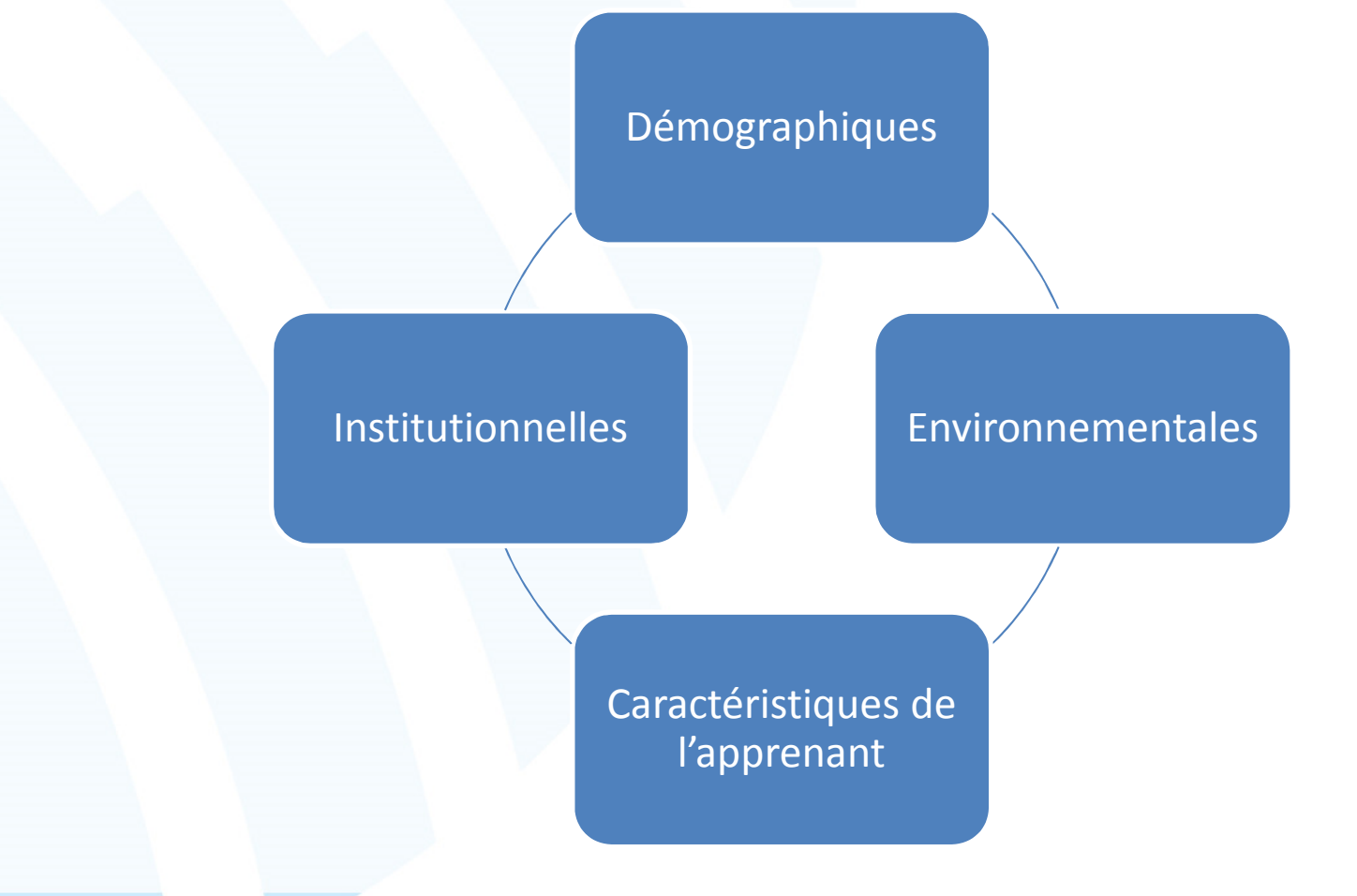

Bourdages, L. (1996). La persistance et la non-persistance aux études universitaires sur campus et en formation à distance. Distances, 1 (1), 51-68.Bourdages, L., & Delmotte, C. (2001). La persistance aux études universitaires à distance, La Revue Internationale de l'Apprentissage en Ligne et de l'Enseignement à Distance, 16(2), 23-36. Kember, D. (1989). A longitudinal-process model of drop-out from distance education. Journal of Higher Education, 60 (3), 278-301.Hart, C. (2012). Factors associated with student persistence in an online program of study: A review of the literature. Journal of Interactive Online Learning, 11(1), 19-42. Sauvé, L., Debeurme, G., Martel, V., Wright, A., Hanca, G., & Castonguay, M. (2007). SAMI-Persévérance. L'abandon et la persévérance aux études postsecondaires. Rapport déposé au FQRSC. Québec, QC.

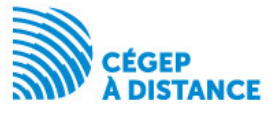

#### La rétroaction

#### Un effet positif avéré sur la performance, les apprentissages et la réussite…

Kluger, A. N., & DeNisi, A. (1996). The effects of feedback interventions on performance: A historical review, a meta-analysis, and a preliminary feedback intervention theory. Psychological bulletin, 119(2), 254. Hattie, J. (2008). Visible learning. A synthesis of over 800 meta-analyses relating to achievement. New York, NY: Routledge.Hattie, J., & Timperley, H. (2007). The power of feedback. *Review of Educational Research*, 77(1), 81-112. Hart, C. (2012). Factors associated with student persistence in an online program of study: A review of the literature. Journal of Interactive Online Learning, 11(1), 19-42. Nicol, D. (2010). From monologue to dialogue: Improving written feedback processes in mass higher education. Assessment & Evaluation in Higher Education, 35(5), 501-517. Nicol, D., & Macfarlane-Dick, D. (2006). Formative assessment and self-regulated learning: A model and seven principles of good feedback practice. Studies in Higher Education, 31(2), 199-218. Rodet, J. 2000. La rétroaction, support d'apprentissage ? Revue du Conseil Québécois de la Formation à Distance, 4(2), 45-74.Shute, V., J. (2008). Focus on formative feedback. Review of Educational Research, 78(1), 153-189.

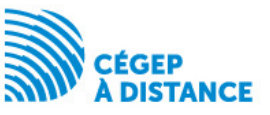

### … sous certaines conditions

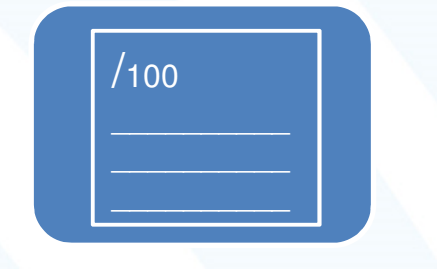

Reliée aux réalisations ldentifie les points

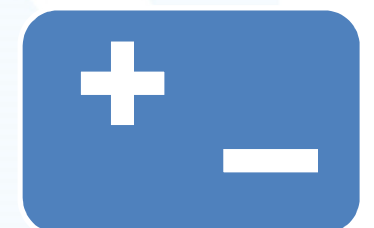

forts et faibles

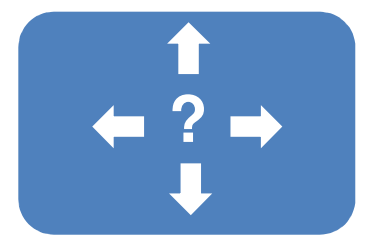

Présente des stratégies pour s'améliorer

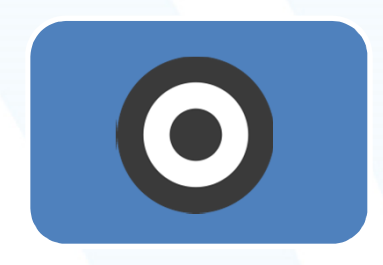

Favorise la connaissance des objectifs, de la progression vers ceuxci et ce qui reste à faire

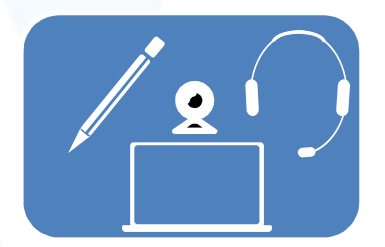

Écrite vs vidéo vs audio, présentation en plusieurs points…

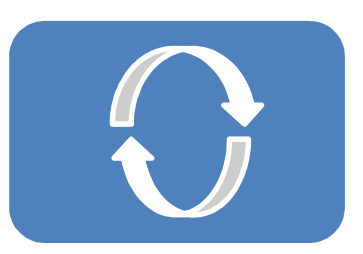

Autorégulation

(Hattie & Timperley, 2007; Nicol, 2010; Nicol & Macfarlane-Dick, 2006; Rodet, 2000)

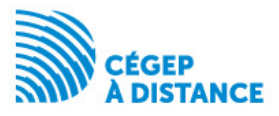

### Le fond

#### **Purpose**

To reduce discrepancies between current understandings/performance and a desired goal

#### The discrepancy can be reduced by: **Students** • Increased effort and employment of more effective strategies OR • Abandoning, blurring, or lowering the goals **Teachers** • Providing appropriate challenging and specific goals • Assisting students to reach them through effective learning strategies and feedback **Effective feedback answers three questions** Where am I going? (the goals) **Feed Up** How am I going? **Feed Back** Where to next? **Feed Forward** Each feedback question works at four levels: **Self-regulation level Self level Task level Process level** How well tasks are Self-monitoring, Personal evaluations and The main process needed understood/performed directing, and affect (usually positive) to understand/perform regulating of actions about the learner tasks

Contenu d'une rétroaction : cognitif, méthodologique, métacognitif et affectif

Hattie, J., & Timperley, H. (2007). The power of feedback. Review of Educational Research, 77(1), 81-112 Rodet, J. 2000. La rétroaction, support d'apprentissage ? *Revue du Conseil Québécois de la Formation à Distance, 4*(2), 45-74.

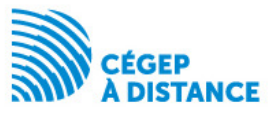

## Et la forme

 Rétroaction écrite : contraintes de temps, d'espace et de compréhension

#### Rétroaction technologique :

- Moins chronophage
- Davantage de rétroaction
- Faciliterait l'appropriation
- Enrichissement de la rétroaction
- Présence sociale accrue
- • Des apprenants plus satisfaits, mais pas forcément plus performants

Mathisen, P. (2012). Video feedback in higher education, - A contribution to improving the quality of written feedback. Nordic Journal of Digital Literacy, 7(2), 93-117.

Nadeau, J. (2012). Expérimentation de la rétroaction audiovisuelle asynchrone dans un cours à distance d'informatique dans la perspective de la théorie de la communauté d'apprentissage (Communit) Retrieved from http://r-libre.teluq.ca/622

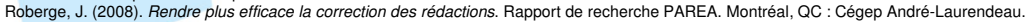

Ackerman, D. S., & Gross, B. L. (2010). Instructor feedback: How much do students really want? Journal of Marketing Education, 32(2), 172-181.

Arbaugh, J. B., Cleveland-Innes, M., Diaz, S. R., Garrison, D. R., Ice, P., Richardson, J. C., & Swan, K. P. (2008). Developing a community of inquiry instrument: Testing a measure of the community of inquiry framework usi sample. The Internet and Higher Education, 11(3), 133-136.

Barrette, C. (2009). Métarecherche sur les effets de l'intégration des TIC en pédagogie collégiale. Revue Internationale des Technologies en Pédagogie Universitaire, 6(2-3), 18-25. Carless, D. (2006). Differing perceptions in the feedback process. Studies in Higher Education, 31(2), 219-233.

Carless, D., Salter, D., Yang, M., & Lam, J. (2011). Developing sustainable feedback practices. Studies in Higher Education, 36(4), 395-407.

Evans, C. (2013). Making sense of assessment feedback in Higher Education. Review of Educational Research, 83(1), 70-120.

Macgregor, G., Spiers, A., & Taylor, C. (2011). Exploratory evaluation of audio email technology in formative assessment feedback. **Research in Learning Technology**, 19(1), 39-59.

# CONTENU ET IMPACT D'UNE RÉTROACTION TRADITIONNELLEÉtude 1

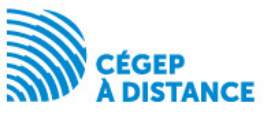

### **Objectifs**

Étude exploratoire : analyser les contenus des rétroactions dans les devoirs d'apprenants en formation à distance

- Décrire la nature et le niveau des annotations
- Tester s'il existe un lien entre le contenu des annotations et le rendement scolaire

Développer une formation pour les tuteurs leur permettant de tirer le maximum de la rétroaction et ainsi favoriser la persévérance et la réussite des apprenants

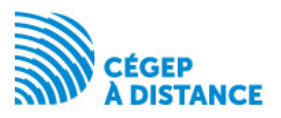

## Méthodologie

- • Échantillon de 100 devoirs (10 %), session d'automne 2014 :
	- –Cours de calcul intégral (201-NYB-05 et 201-203-RE)
	- –Devoir 1 à devoir 4
	- –Médiane des notes
- Grille de codage établie à priori et affinée lors du codage si besoin
- Deux codeurs ( $\kappa = 0,9$ )

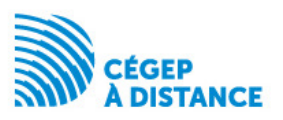

### 77 devoirs analysés

37 apprenants inscrits dans les cours de calcul intégral (201-NYB-05 et 201-203-RE) à la session d'automne 2014 au Cégep à distance

5 apprenants l'avaient déjà suivi au Cégep à distance

13 % ont abandonné, 30 % ont échoué, 57 % ont réussiNote moyenne au cours : 63/100MGS : 76/100

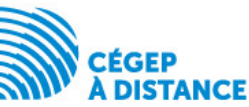

### Répartition des annotations observées

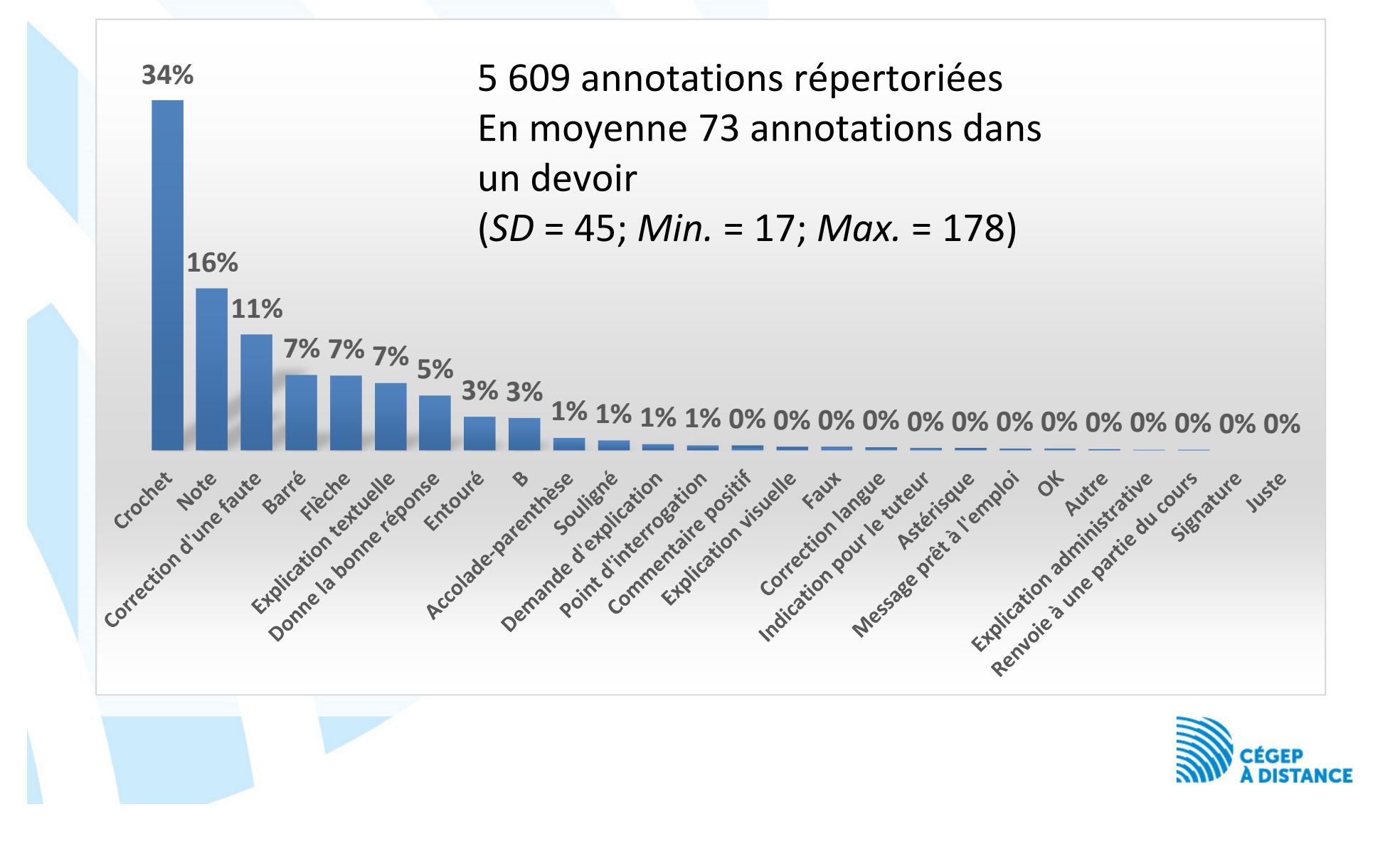

## Niveaux de régulation observés

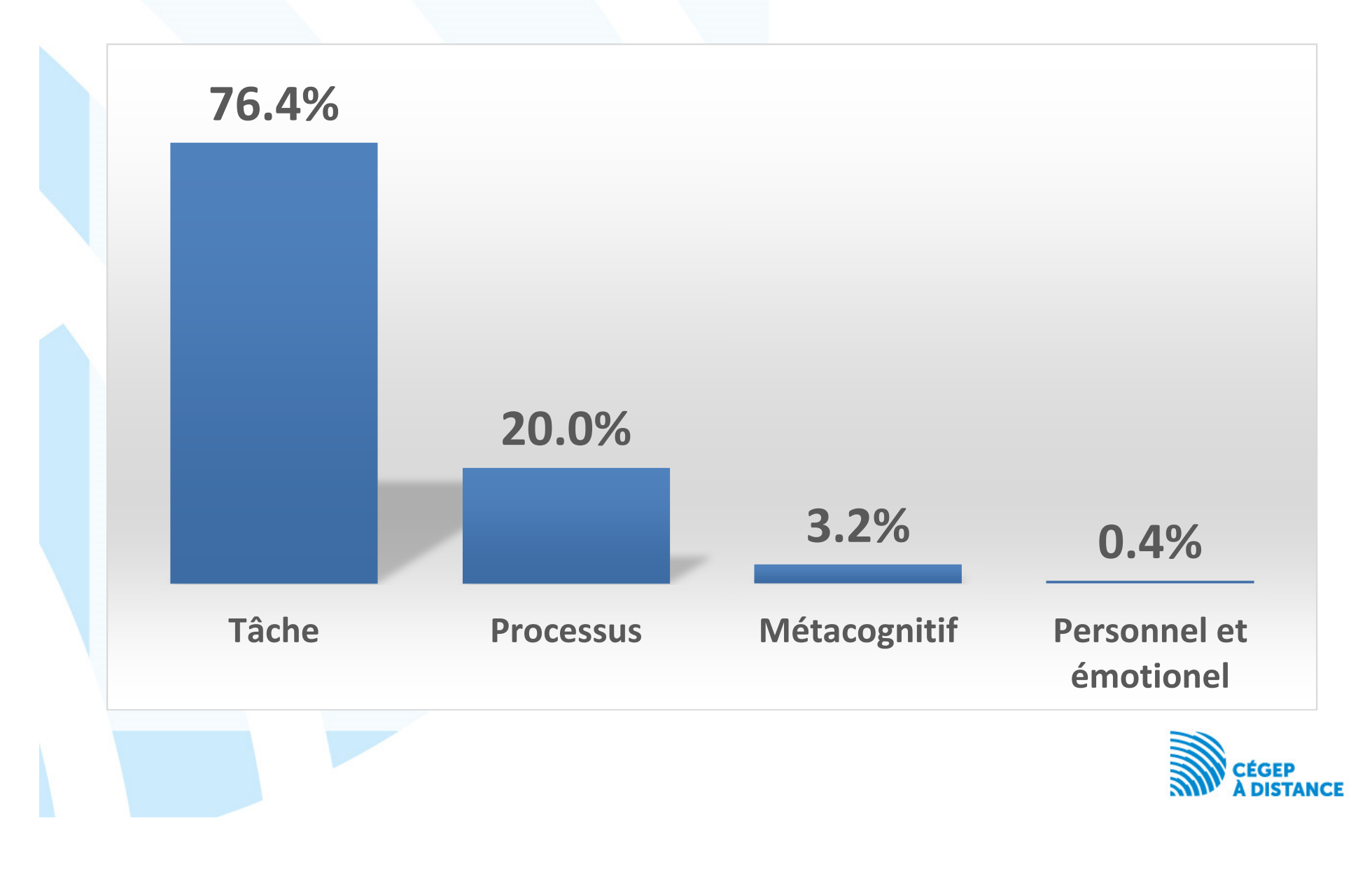

## Annotations observées en fonction du rendement scolaire

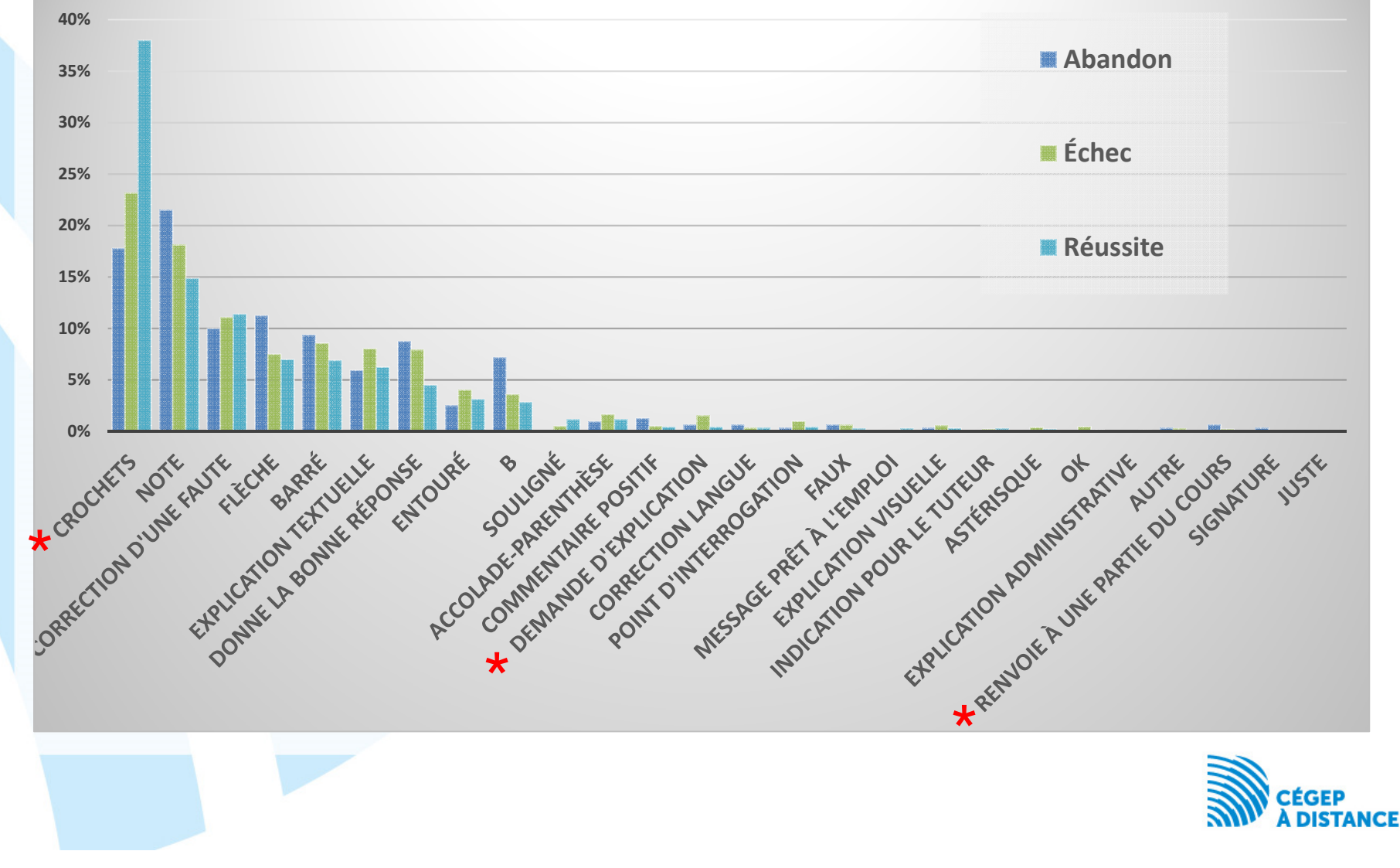

## Niveaux de régulation observés en fonction du rendement scolaire

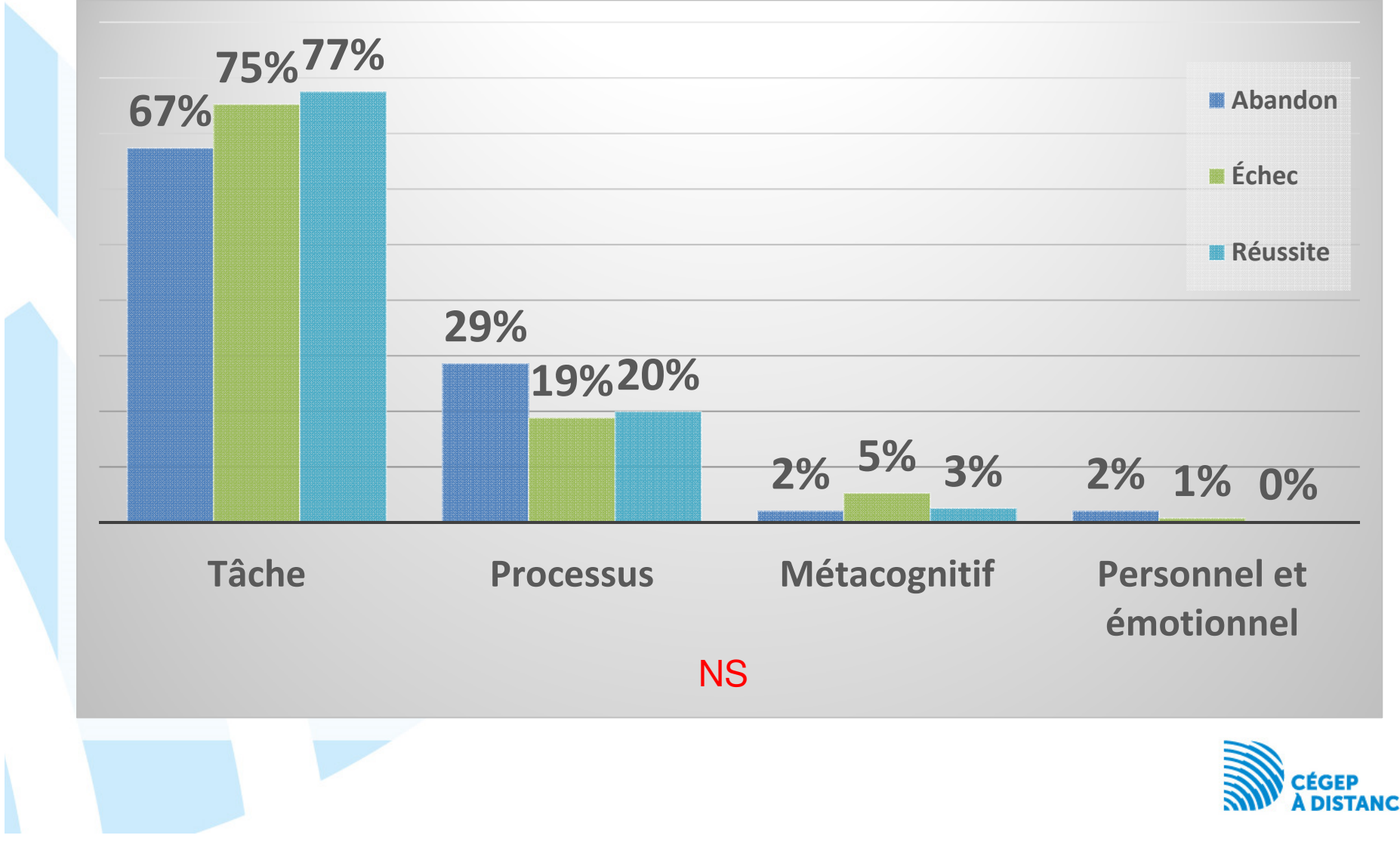

## Existe-t-il un lien entre la note au cours et les annotations?

## Plus la note au cours est élevée :

Plus la MGS est élevée  $(r = .36, n = 73, p < .01)$ 

Moins les devoirs contiennent de commentaires de type personnel ou émotionnel $(r = -.36, n = 77, p < .05)$ 

Moins les devoirs contiennent de « faux » $(r = -.30, n = 77, p < .01)$ 

Pas de lien avec la quantité d'annotations observées $(r = .15, n = 77, p = ns)$ 

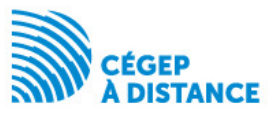

## Conclusion de l'étude 1

La quantité d'annotation n'a pas d'influence sur la note au cours.

Il n'y a pas d'annotations particulières selon que l'apprenant abandonne, réussisse ou échoue le cours.

Les annotations de nature personnelle ou émotionnelle, utilisées seules, auraient un impact négatif sur la note au cours ce qui est en accord avec la littérature.

Il semblerait que le niveaux de régulation n'ait pas eu d'impact significatif sur la note au cours.

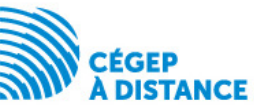

Soutien financier du Ministère de l'Éducation, de l'Enseignement supérieur et de la Recherche, dans le cadre du PAREA

## PROJET DE RECHERCHE DEVOIR+

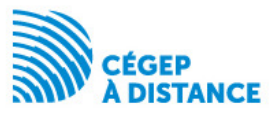

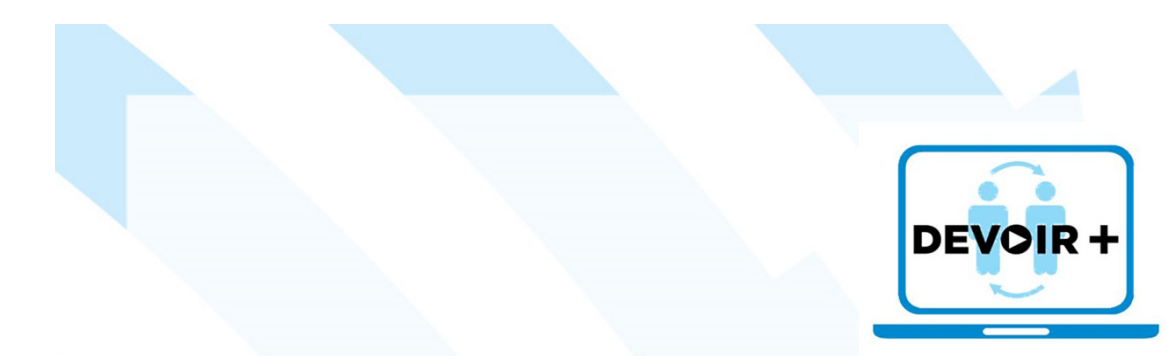

La rétroaction : traditionnelle ou technologique? Impact du moyen de diffusion de la rétroaction sur la persévérance et la réussite scolaireRétroaction audioRétroaction vidéoVisioconférenceQuelle intervention aura le plus d'impact sur la réussite et la persévérance de nos apprenants?

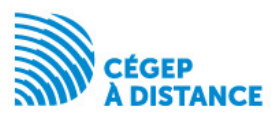

## Objectifs

Évaluer l'impact de l'utilisation de trois outils TIC pour diffuser une rétroaction sur les travaux (audio, vidéo et visioconférence) au regard de la persévérance et de la réussite des apprenants.

Documenter la perception des apprenants relativement à la qualité de la rétroaction, aux outils technologiques utilisés et à leur expérience d'apprentissage.

Déterminer l'impact de ces moyens de diffusion sur le système d'encadrement.

Documenter la mise en place et le déroulement de l'intervention et en dégager les bonnes pratiques sur le plan de la relation enseignantapprenant.

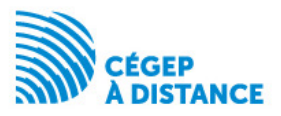

## PRATIQUES EN MATIÈRE DE RÉTROACTION TECHNOLOGIQUE

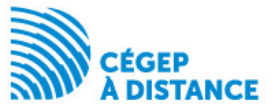

#### Pas plus de 5 minutes

- Aspect technique (poids)
- Charge cognitive
- Un enregistrement de 2 min. représente l'équivalent de 400 mots soit une feuille A4 remplie de commentaires.

Ne pas filmer la première page du devoir (renseignements personnels)

Endroit calme

#### Copie de l'enregistrement

Cann, A. (2014). Engaging students with audio feedback. Bioscience Education, 22(1), 31-41

Merry, S., & Orsmond, P. (2008). Students' attitudes to and usage of academic feedback provided via audio files. Bioscience Education E-Journal, 11. Récupéré de : <u>ttp://journals.heacademy.ac.uk/doi/full/10.3108/beej.11.3.</u> Rotheram, B. 2009. Sounds Good: Quicker, Better Assessment Using Audio Feedback. JISC. Rapport de projet. Récupéré de http://www.jisc.ac.uk/publications/reports/2009/soundsgoodfinalreport.aspx Stannard, Russell. (2008). *Screen capture software for feedback in language education.* Paper presented at the Second International Wireless Ready Symposium.

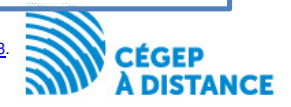

Débuter l'enregistrement par une salutation personnalisée. Bonjour Stéphanie…..

Conseiller à l'apprenant de prendre sa copie pendant qu'il écoute ou visionne l'enregistrement

Indiquer l'endroit où se rapporte vos commentaires (numéro sur la copie)

À la fin, on devrait retrouver un résumé qui présente ce que l'apprenant a bien fait, sa progression vers l'objectif et ce qu'il devrait faire dans le futur pour s'améliorer.

Terminer par une question ouverte afin d'engager l'apprenant dans un dialogue. L'inviter à vous contacter pendant vos heures de disponibilité ou par courriel

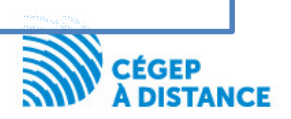

Préparer vos commentaires puis débuter l'enregistrement

Il n'est pas interdit d'utiliser la fonction pause durant l'enregistrement

Être naturel, s'il y a des tics de langage ce n'est pas grave

Ne pas être parfait, cela devrait ressembler à une interaction en présence

Ne pas perdre de temps à faire des arrangements ou à réenregistrer plusieurs fois

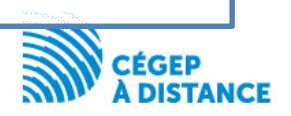

• Juste ou faux Aller plus loin que la correction académiqueExpliquer pourquoi c'est faux mais aussi pourquoi c'est justeDonner des exemplesPréciser si les objectifs (compétences) sont atteintsFournir une rétroaction sur le travail Des encouragements oui, mais en lien avec le travail

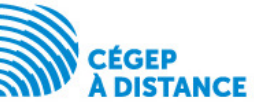

# OUTILS DE RÉTROACTION **TECHNOLOGIQUE**

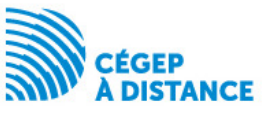

### Rétroaction audio

#### Procédure Windows 7 par le biais du magnétophone :

- 5 min. d'enregistrement donne un fichier de 3,82 Mo, fichier .wma
- Avantage : simple, stockage local, un seul appareil à utiliser pour faire et envoyer le fichier, petite taille
- Inconvénient : peu mobile, il faut être sur l'ordinateur

#### Procédure Windows 8 par le biais de l'application magnétophone :

#### Utiliser l'enregistreur de votre **téléphone** :

- Avantage : solution mobile
- Inconvénient : il faut se l'envoyer avant de pouvoir l'envoyer à l'apprenant.
- Attention à la confidentialité quand l'enregistrement se trouve sur un nuage (drive, gmail, dropbox,…)

#### Utiliser **Audacity** :

- Avantage : gratuit à <u>télécharger sur Internet</u> (Mac), permet d'éditer et de faire le traitement du fichier
- Inconvénient : 5 min donne un fichier de 51 Mo, fichier .wav

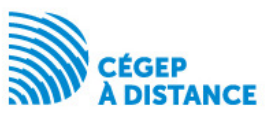

### Rétroaction audio Pratique du tuteur

Utilisation d'un ordinateur Apple

Garage Band

Au prétest : 8 min. donne un fichier MP3 de 12,5 Mo

Problème rencontré lors du dépôt dans Moodle

Solution : baisser la qualité de l'enregistrement à la plus basse. La taille du fichier est considérablement réduite, maintenant inférieure à 1 Mo

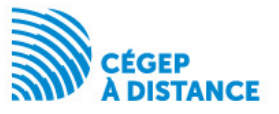

## Rétroaction vidéo

Devoir numérisé en pdfUtilisation d'un ordinateur

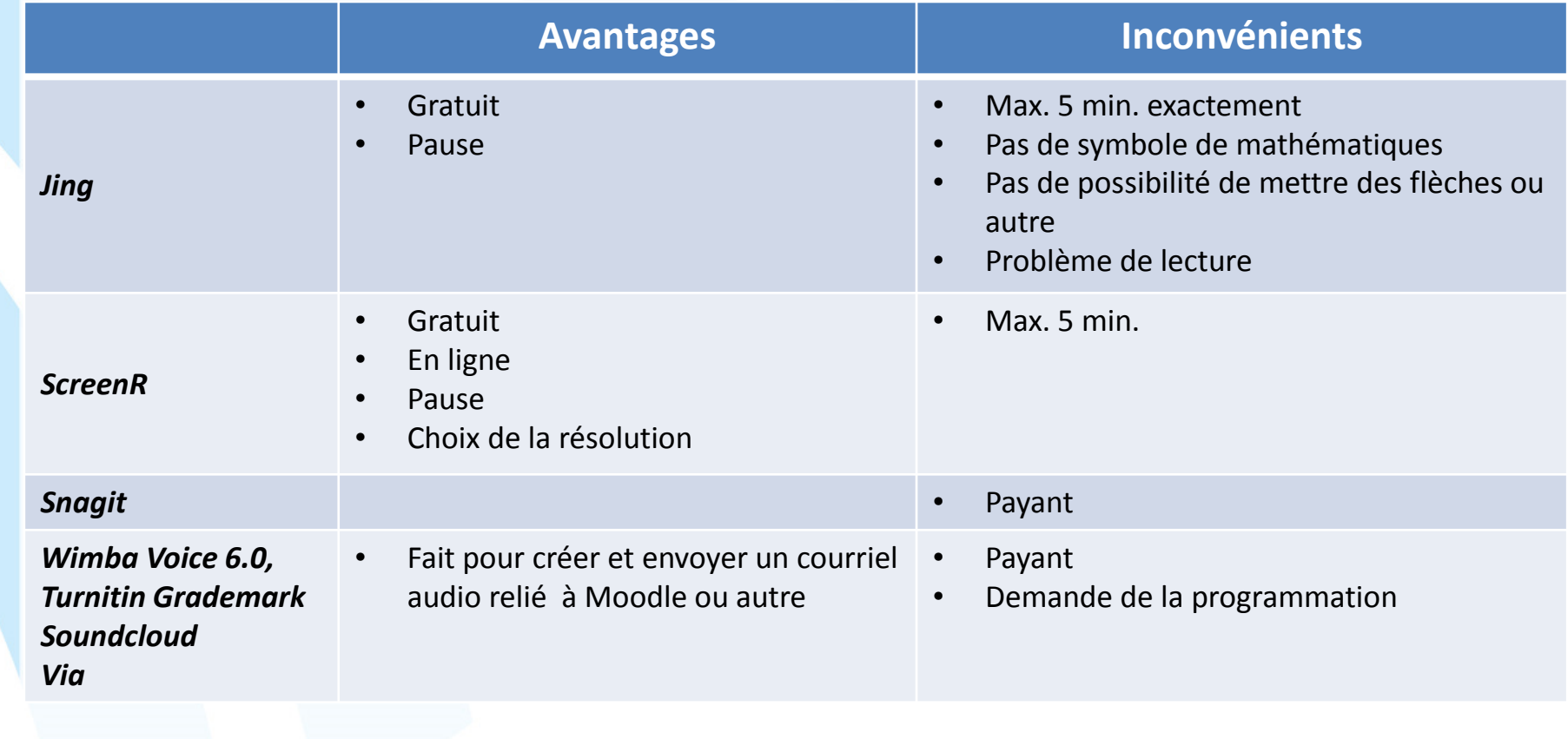

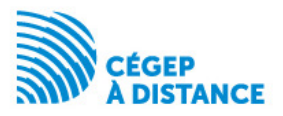

## Rétroaction vidéo

Tableau blanc en ligne <u>Twiddla</u> combiné à <u>Screen-cast-o-matic</u> pour la captation de l'écran

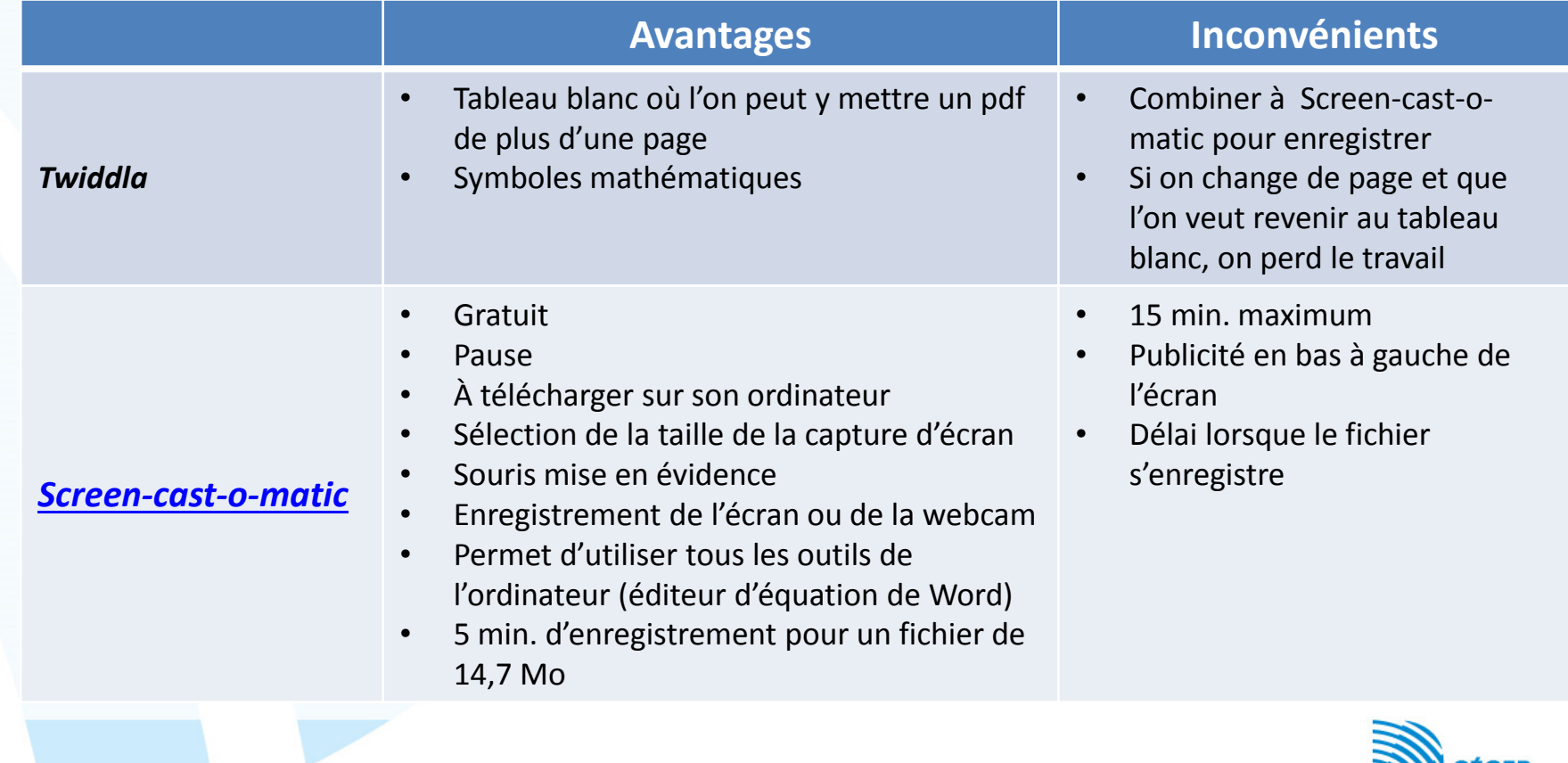

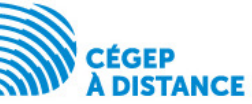

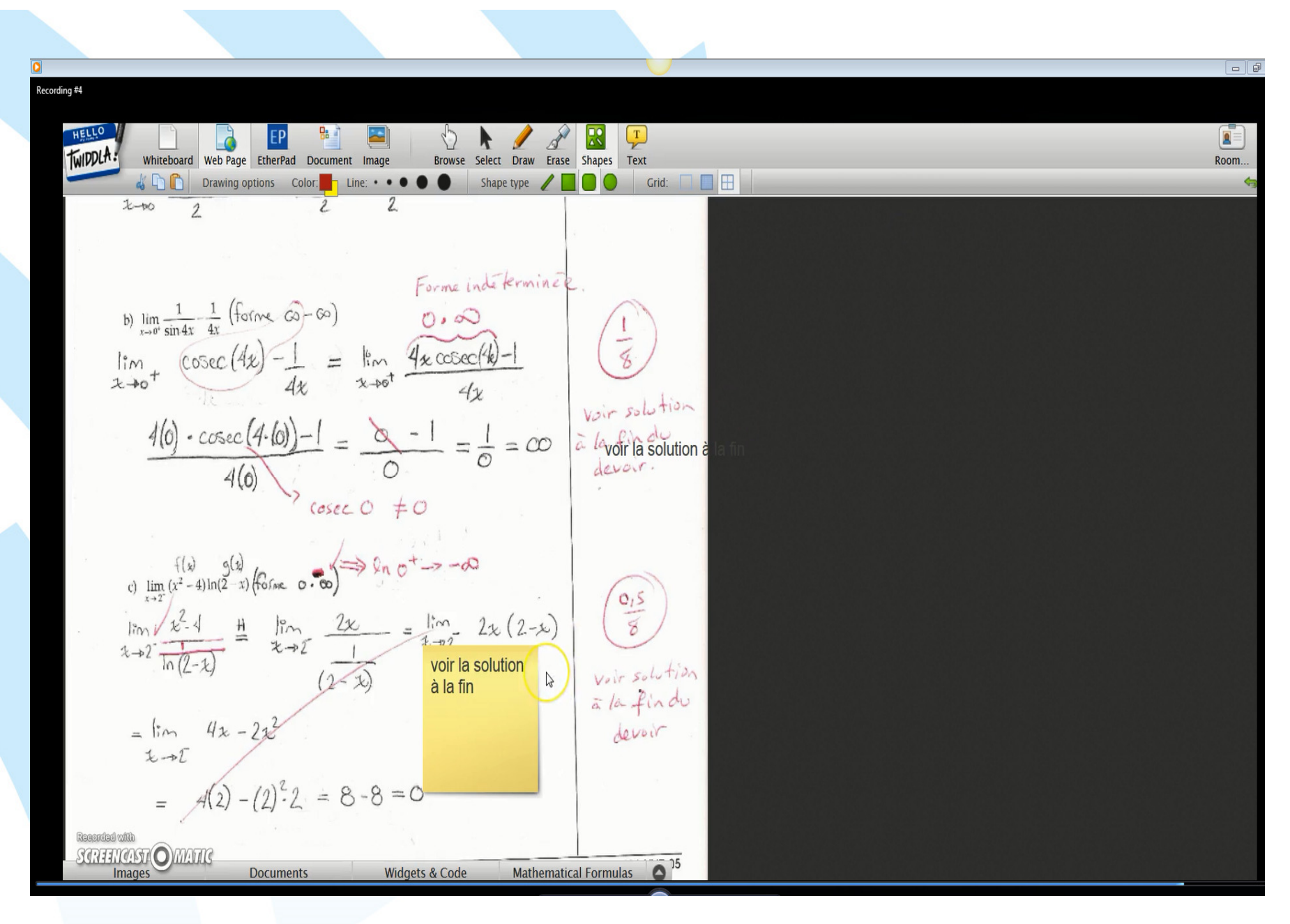

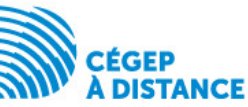

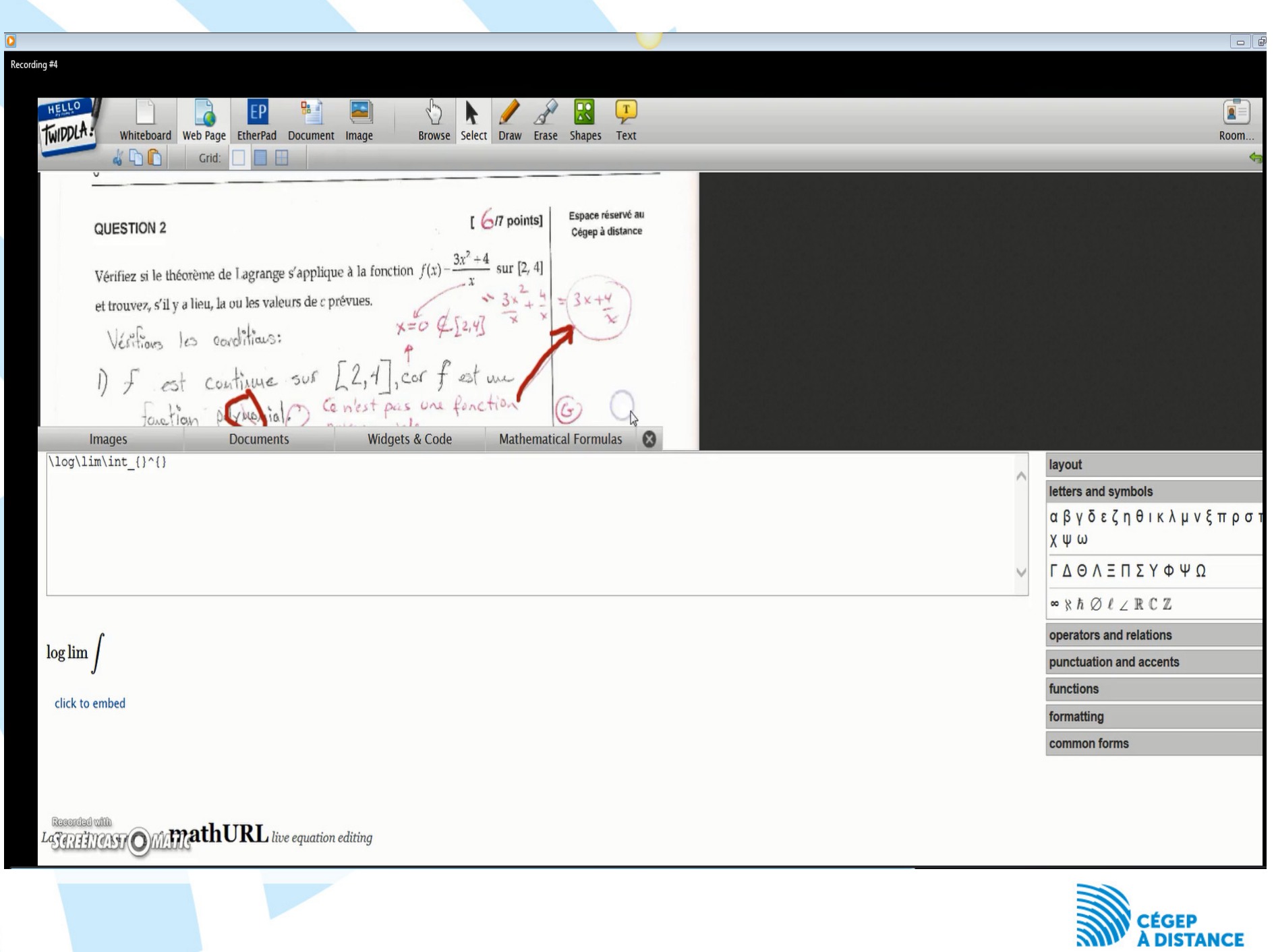

#### Rétroaction vidéo Devoir numérisé en pdfUtilisation d'un iPad

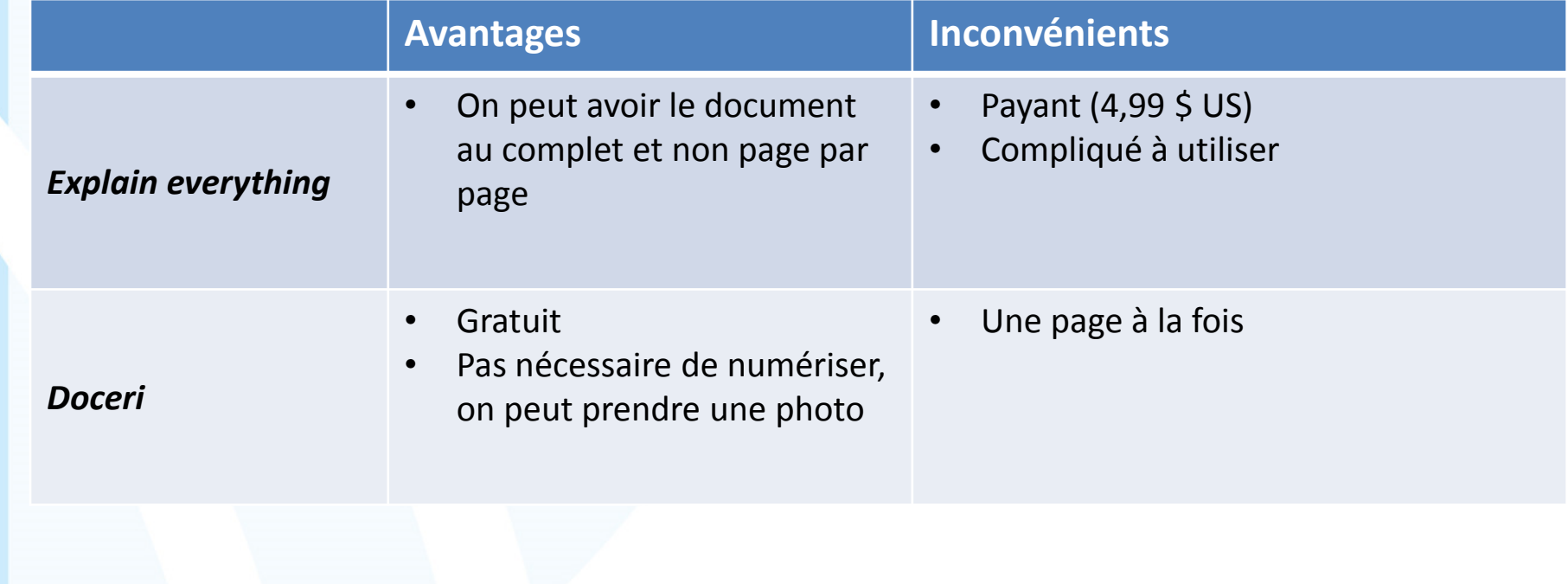

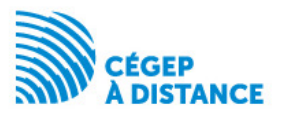

## Rétroaction vidéo

Pas nécessaire de numériserUtilisation d'un ordinateur1. Caméra document Ziggi HDPLus Pas besoin de numériser!On filme, on enregistre et on envoie le tout sans transfert d'appareilAvec micro

#### 2. Webcam ou iPad

 mais cela nécessite de construire un support afin de pouvoir filmer une image parfaitement à l'horizontale

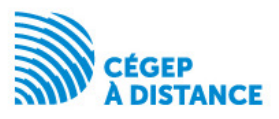

# Rétroaction vidéo Pratique des tuteursOrdinateur

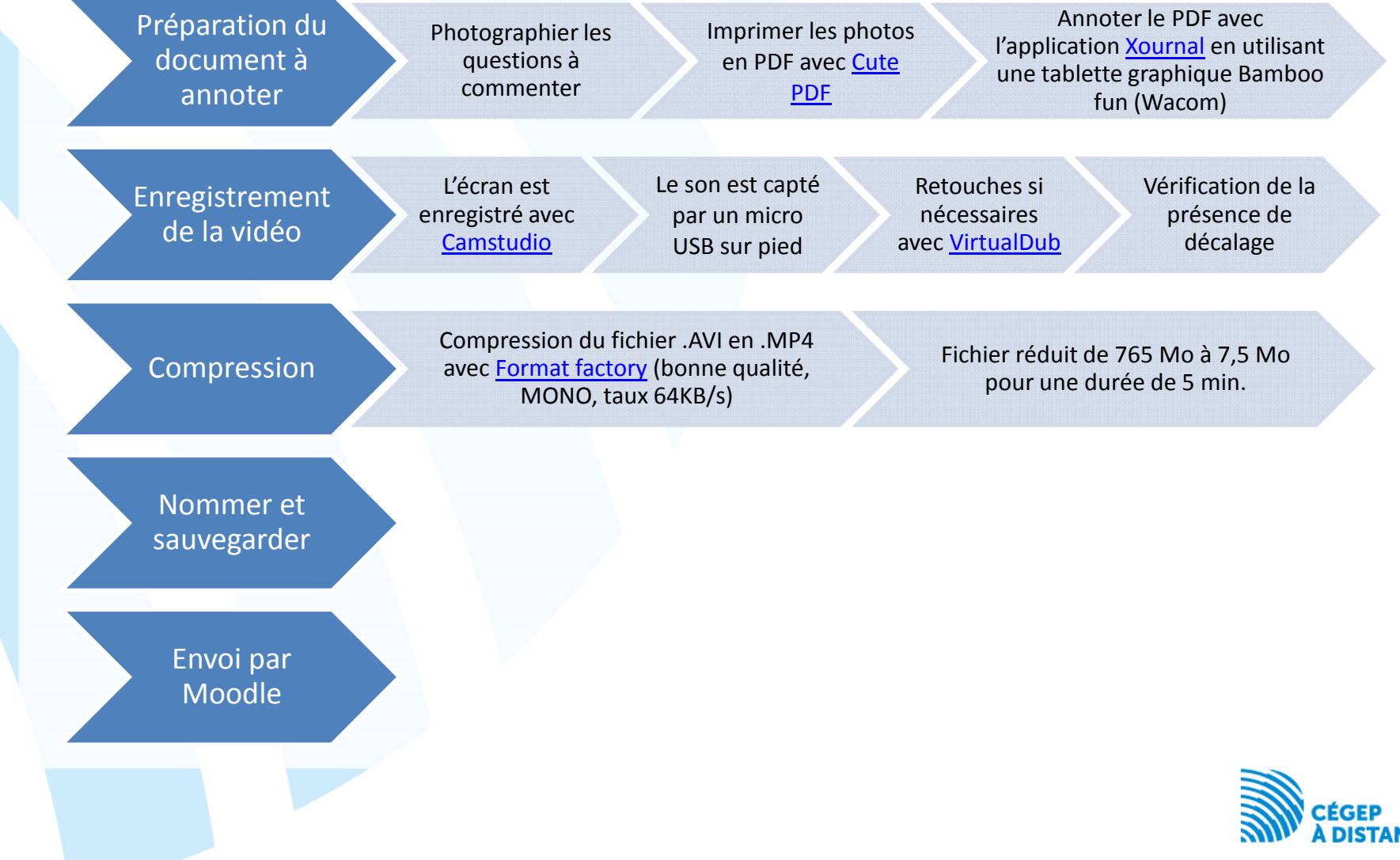

## Rétroaction vidéo Pratique des tuteursiPad

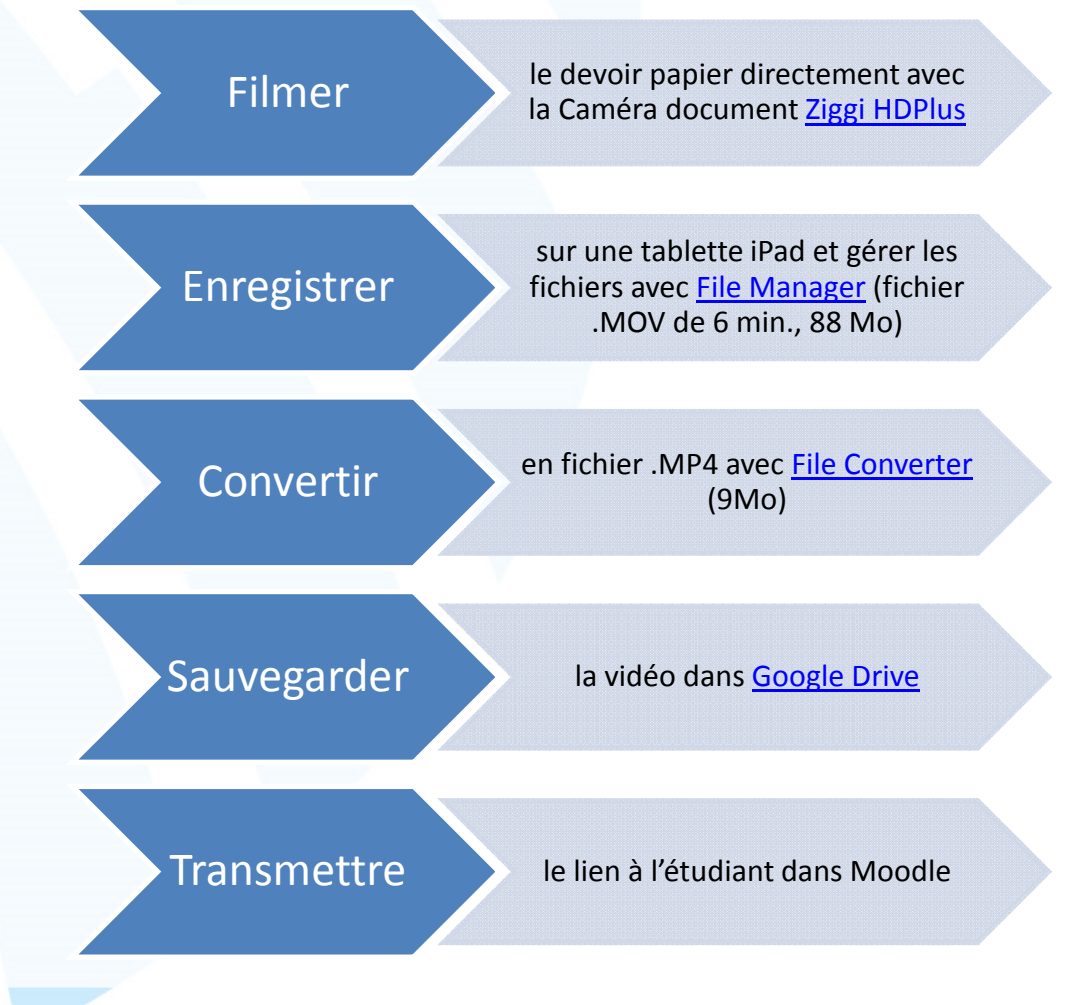

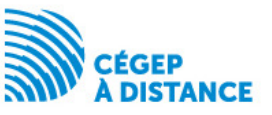

## Rejoindre l'apprenant

Déposer dans MoodlePossibilité de suivre ce qui est fait par l'apprenant

Au moment d'entrer la note il y a un espace pour déposer un «fichier de rétroaction»

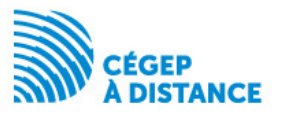

### Au final

Correction académique

Expérimentation de nouvelles pratiques grâce aux TIC.

Les tuteurs apprécient l'expérience mais le défi technologique reste bien présent

Plus de rétroactions ne signifie pas forcément une meilleure note au cours

> Impact significatif de la rétroaction technologique sur la réussite et la persévérance? Décembre 2017

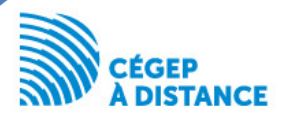

## Commentaires

## **Questions**

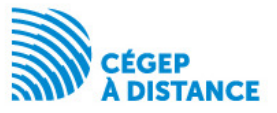

## Mercisfacchin@cegepadistance.ca

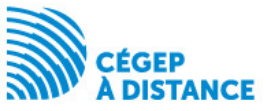